Треугольник Паскаля - это последовательность рядов чисел, которые строятся по следующему принципу: первый ряд состоит из одного числа 1, каждый следующий ряд состоит из попарных сумм соседних элементов предыдущего ряда, а также начальной и конечной единиц. Например, первые пять рядов таковы:

- $\mathbf{1}$  $11$
- 121
- 1331
- 14641

Скажем, ряд «1 4 6 4 1» получается из предыдущего ряда «1 3 3 1» так: в начале всегда 1, 1+3=4, 3+3=6, 3+1=4, в конце всегда 1.

Числа, составляющие треугольник Паскаля, обладают многочисленными важными и интересными свойствами. В частности, они встречаются в биноме Ньютона — формуле для разложения суммы двух переменных на отдельные слагаемые:

$$
(a+b)^n = \sum_{k=0}^n C_n^k a^{n-k} b^k = C_n^0 a^n + C_n^1 a^{n-1} b + \ldots + C_n^{n-1} a b^{n-1} + C_n^n b^n
$$

Поэтому эти числа также называются биномиальными коэффициентами. Напишите программу, которая выводит первые несколько рядов треугольника Паскаля.

## Формат ввода

Натуральное число n — количество рядов треугольника Паскаля, которые нужно вывести.

## Формат вывода

Элементы n первых рядов треугольника Паскаля, разделённые символами пустого пространства (пробелами, табуляциями, переносами строки); точный формат вывода

неважен, но крайне желательно, чтобы одному ряду треугольника Паскаля соответствовала одна строка вывода.

## Пример

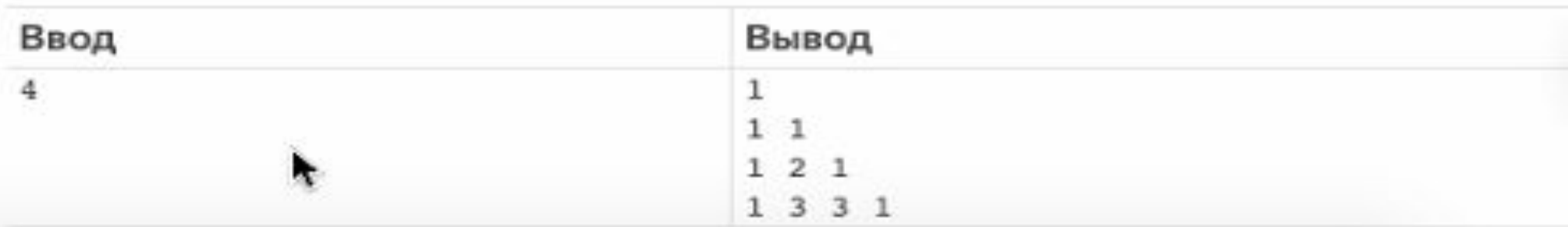

Чат

```
for i in range(int(input())):
print(*a)b = [1]b += [a[k] + a[k + 1] for k in range(len(a) - 1)] + [1]
a = b
```

```
a = [1]for i in range(int(input())):
print(*a)
b = [1]for k in range(len(a) - 1):
  b.append(a[k] + a[k + 1])
b.append(1)a = b
```